# QUICK REFERENCE GUIDE FOR mikroC

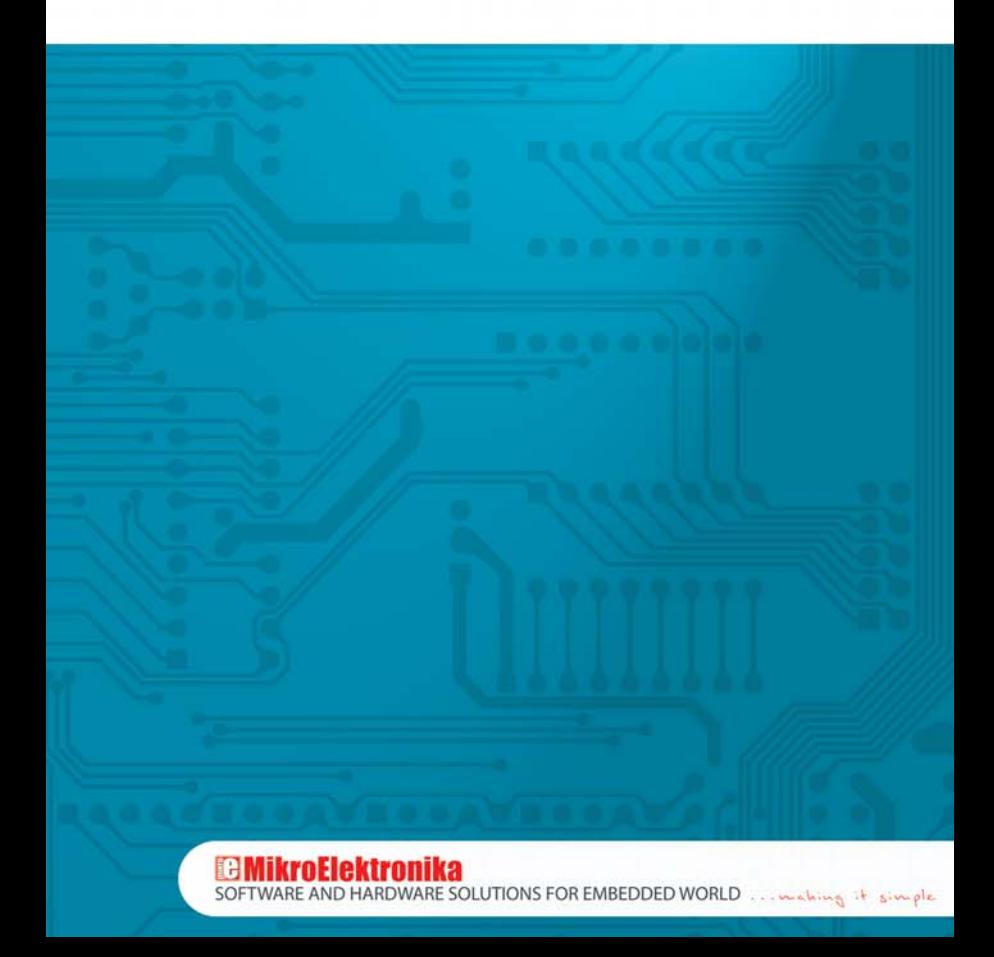

# **Lexical Elements Overview**

The mikroC quick reference guide provides formal definitions of lexical elements the mikroC programming language consists of. These elements are word-like units recognized by mikroC. Every program written in mikroC consists of a sequence of ASCII characters such as letters, digits and special signs. Non-printing signs (newline characters, tab etc.) are referred to as special signs. A set of basic elements in mikroC is well-organized and definite. Programs are written in the *mikroC Code Editor* window. During the compiling process, the code is parsed into tokens and whitespaces.

#### **Whitespace**

Spaces (blanks), horizontal and vertical tabs and newline characters are collectively called whitespaces. Whitespaces are used as separators to indicate where tokens start and end. For example, the two following sequences

```
char i;
unsigned int j;
```
#### and

```
char
i ;
    unsigned int j;
```
are lexically equivalent and parse identically giving nine tokens each:

```
char
i
;
unsigned
int
\dot{1};
```
#### **Whitespace in Strings**

A whitespace may occur within string literals. In this case it is not used as a delimiter, but as a common character, i.e. represents part of the string. For example, the following string

```
some_string = "mikro foo";
```
parses into four tokens, including the string literal as a single token:

```
some_string
=
"mikro foo"
;
```
# **Tokens**

A token is the smallest element of the mikroC programming language which the compiler recognizes. The parser analyzes the program code from left to right and creates the longest possible tokens from the sequence of input characters.

# **Keywords**

Keywords or reserved words are tokens with fixed meaning which cannot be used as identifiers. In addition to standard mikroC keywords, there is a set of predefined identifiers (of constants and variables) referred to as reserved words. They describe a specific microcontroller and cannot be redefined. Here is a list of the mikroC keywords in alphabetical order:

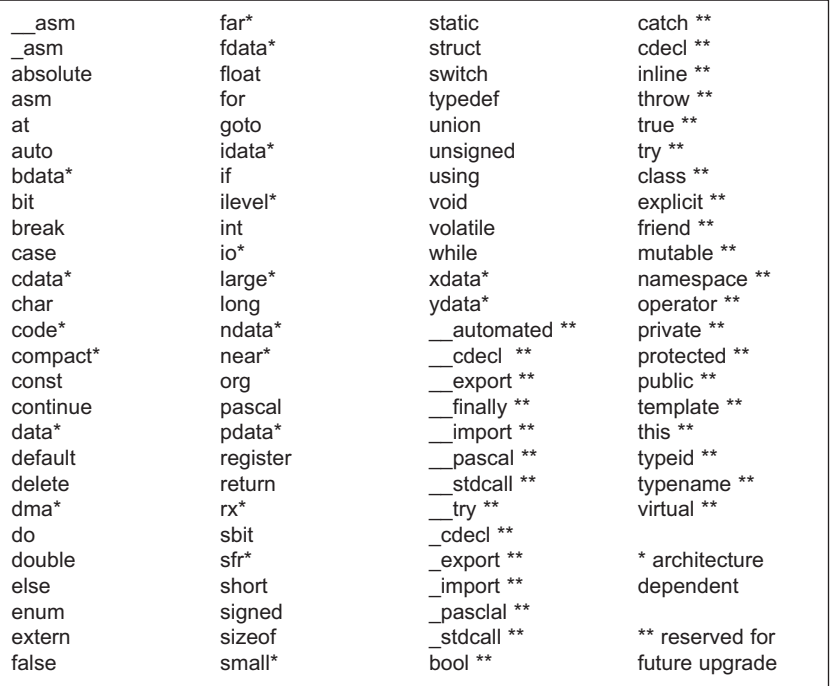

#### **Comments**

A comment is a part of the program used to clarify program operation or to provide more information about it. Comments are intended for programmers' use only and are removed from the program before compiling. There are single-line and multi-line comments in mikroC. Multi-line comments are enclosed in /\* and \*/ as in example below:

 $/*$  Type your comment here. It may span multiple lines.  $*/$ 

Single-line comments start with '//'. Here is an example:

```
// Type your comment here.
// It may span one line only.
```
Also, blocks of assembly instructions may introduce single-line comments by placing ';' in front of the comment:

```
asm {
 some asm ; This assembly instruction ...
```
#### **Identifiers**

Identifiers are arbitrary names used to designate the basic language objects such as labels, types, constants, variables and functions. Identifiers may contain all the letters of alphabet (both upper and lower case), the underscore character ' ' as well as digits from 0 to 9. The first character of an identifier must be a letter or an underscore. mikroC is case sensitive by default, which means that Sum, sum and suM are not considered equivalent identifiers. The case sensitivity feature can be enabled or disabled using the appropriate option within mikroC IDE. Yet identifier names are arbitrary (within the stated rules), Some errors may occur if the same name is used for more than one identifier within the same scope. Here are some valid identifiers:

```
temperature_V1
Pressure
no_hit
dat2string
SUM3
_vtext
```
Here are some invalid identifiers:

7temp // NO -- cannot begin with a numeral<br>
%higher // NO -- cannot contain special characters<br>
if // NO -- cannot match reserved word<br>
j23.07.04 // NO -- cannot contain special characters (dot)

#### **Literals**

Literals are tokens which represent fixed numerical or character values. The compiler determines data type of a literal on the basis of its format (the way it is represented in the code) and its numerical value.

4

### **Integral Literals**

Integral literals can be written in hexadecimal (base 16), decimal (base 10), octal (base 8) or binary (base 2) notation.

- 4 Integral literals with prefix 0x (or 0X) are considered hexadecimal numbers. For example, 0x8F.
- 4 In decimal notation, integral literals are represented as a sequence of digits (without commas, spaces or dots) with optional prefix + or -. Integral literals without prefix are considered positive. Accordingly, number 6258 is equivalent to number +6258.
- 4 Integral literals starting with zero are considered octal numbers. For example, 0357.
- Integral literals strating with 0b (or 0B) are considered binary numbers. For example, 0b10100101.

Here are some examples of integral literals:

```
0x11 // hex literal equal to decimal 17<br>11 // decimal literal
11 // decimal literal<br>011 // octal literal e
011 // octal literal equal to decimal 9<br>0b11 // binary literal equal to decimal 3
             // binary literal equal to decimal 3
```
The allowed range for integral literals is defined by the *long* type for signed literals and the *unsigned long* type for unsigned literals.

# **Floating Point Literals**

A floating point literal consists of:

- ▶ decimal integer;
- $\rightarrow$  decimal point;
- decimal fraction; and
- ▶ e or E and a signed integer exponent (optional).

Here are some examples of floating point literals:

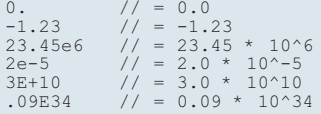

# **Character Literals**

A character literal is an ASCII character, enclosed in single quotation marks.

#### **String Literals**

A string literal represents a sequence of ASCII characters enclosed in double quotation marks. As mentioned before, string literals may contain whitespaces. The parser does not 'go into' string literals, but treats them as single tokens. The length of a string literal depends on the number of characters it consists of. There is a final null character (ASCII zero) at the end of each string literal. It is not included in the string's total length. A string literal with nothing in between the double quotation marks (null string) is stored as a single null character. Here are a few examples of string literals:

```
"Hello world!" // message, 12 chars long
"Temperature is stable" // message, 21 chars long"<br>"
'' " '' // two spaces, 2 chars long<br>"''" // letter 1 char long
\frac{1}{\sqrt{2}} \frac{1}{\sqrt{2}} 
                                                        // null string, 0 chars long
```
#### **Escape Sequences**

A backslash character '\' is used to introduce an escape sequence. which allows a visual representation of some non-printing characters. One of the most commonly used escape constants is a newline character '\n'. A backslash is used with an octal or hexadecimal value to represent its ASCII symbol. Table on the right shows various forms of escape sequences.

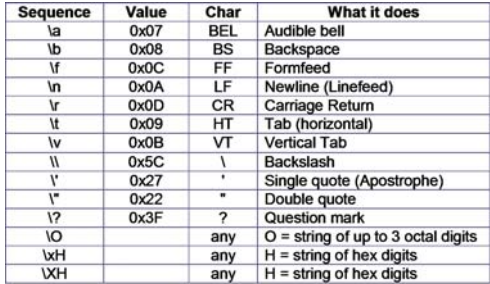

#### **Disambiguation**

Some ambiguation may arise when using escape sequences like in the example below. This literal string is to be interpreted as '\x09' and '1.0 Intro'. However, mikroC compiles it as  $\angle x091$  and  $\angle 0$  Intro'.

Lcd Out  $Cp("x091.0 Intro");$ 

To avoid such problems, the code should be rewritten as follows:

Lcd Out  $Cp("x09" "1.0 Intro")$ 

# **Line Continuation with Backslash**

A backslash '\' may be used as a continuation character to extend a string constant across line boundaries:

"This is really \ a one-line string."

# **Enumeration Constants**

Enumeration constants are identifiers defined in *enum* type declarations. For example:

**enum** weekdays { SUN <sup>=</sup> 0, MON, TUE, WED, THU, FRI, SAT };

Identifiers (enumerators) that are being used must be unique within the scope of the enum declaration. Negative initializers are allowed.

#### **Punctuators**

mikroC uses the following punctuators (also known as separators):

- I square brackets:
- $\blacktriangleright$  ( ) parentheses;
- $\blacktriangleright$  { } braces
- $\blacktriangleright$  , comma:
- $\blacktriangleright$  : semicolon:
- $\rightarrow$  : colon
- $\bullet$  . dot
- $\rightarrow$  \* asterisk
- $\rightarrow$  = equal sign
- $\rightarrow$  # pound sign

Most of these punctuators also function as operators.

#### **Square brackets**

Brackets [ ] are used for indicating single and multidimensional array's indices:

```
char ch, str[] = "mikro";
int mat[3][4]; /* 3 x 4 matrix * /ch = str[3]; /* 4th element */
```
#### **Parentheses**

Parentheses ( ) are used to group expressions, isolate conditional expressions and indicate function calls and function declarations:

```
d = c * (a + b); /* override normal precedence */
if (d == z) ++x; \frac{1}{x} essential with conditional statement */
func(); \frac{1}{2} \frac{1}{2} function call, no args \frac{1}{2}void func2(int n); \frac{1}{2} function declaration with parameters \frac{*}{2}
```
#### **Braces**

Braces { } indicate the start and end of a compound statement:

```
if (d == z) {<br> ++x:
   func():
}
```
A closing brace serves as a terminator for compound statements, so that a semicolon is not required after the closing brace '}', except in structure declarations.

#### **Comma**

Commas ',' are used to separate parameters in function calls, identifiers in declarations and elements of initializer:

```
Lcd_Out(1, 1, txt);<br>char i, j, k;<br>const char MONTHS[12] = (31,28,31,30,31,30,31,31,30,31,30,31);
```
#### **Semicolon**

A semicolon ';' is a statement terminator. Any legal C expression (including the empty one) followed by a semicolon is interpreted as a statement, known as expression statement. A semicolon is also used for denoting the place in assembly blocks where comments start.

```
a + b; /* Evaluate a + b, but discard value */
++a; /* Side effect on a, but discard value of ++a */
; /* Empty expression, or a null statement */
```
#### **Colon**

A colon "' is used to indicate a label"

```
start: x = 0:
  ...
goto start;
```
#### **Dot**

A dot '.' is used to indicate the access to a structure or union field. It can also be used for accessing individual bits of registers in mikroC. For example:

person.surname = "Smith";

#### **Asterisk (Pointer Declaration)**

An asterisk '\*' in a variable declaration denotes the creation of a pointer to a type. Pointers with multiple levels of indirection can be declared by indicating an appropriate number of asterisks:

char \*char ptr; /\* a pointer to char is declared \*/

#### **Equal Sign**

An equal sign '=' is used to separate variable declarations from initialization lists as well as the left and right side in assignments expressions.

```
int test[5] = { 1, 2, 3, 4, 5};
int x = 5:
```
#### **Pound Sign (Preprocessor Directive)**

Pound sign '#' indicates a preprocessor directive when it appears as the first nonwhitespace character in a line.

# **Declarations**

Declarations introduce one or several names to the program and let the compiler know what the name represents, what type it is, what operations are allowed upon it, etc. This section describes concepts related to declarations, definitions, declaration specifiers and initialization. Here is a list of objects that can be declared:

Variables; Constants; Functions; Types; Structure, union and enumeration tags; Structure members; Union members; Arrays of other types; Statement labels; and Preprocessor macros.

# **Declarations and Definitions**

Defining declarations, also known as definitions, introduce the name of an object and create an object as well. There may be many declarations for the same identifier, especially in a multifile program, whereas only one definition is allowed. For example:

```
/* Definition of variable i: */
int i;
/* Following line is an error, i is already defined! */
int i;
```
#### **Declarations and Declarators**

A declaration contains specifier(s) followed by one or more identifiers (declarators). It begins with optional storage class specifiers, type specifiers or other modifiers. Identifiers are separated by commas and the declaration is terminated by a semicolon:

storage-class [type-qualifier] type var1 [=init1], var2 [=init2], ...;

# **Storage Classes**

A storage class defines the scope (visibility) and lifetime of variables and/or functions within a C program. The storage classes that can be used in a C program are auto, register, static and extern.

## **Auto**

The *auto* storage-class specifier declares an automatic variable (a variable with a local lifetime). An auto variable is visible only within the block in which it is declared. The *auto* storage-class specifier can only be applied to names of variables declared in a block or to names of function parameters. However, these names have automatic storage by default. Therefore the *auto* storage class specifier is usually redundant in a data declaration.

# **Register**

The *register* storage-class specifier is used to define local variables that should be stored in a register instead of RAM. At the moment this modifier has no special meaning in mikroC. MikroC simply ignores requests for register allocation.

#### **Static**

The *static* storage class specifier lets you define variables or functions with internal linkage, which means that each instance of a particular identifier represents the same variable or function within one file only. In addition, variables declared *static* have static storage duration, which means that memory for these variables is allocated when the program begins running and is freed when the program terminates. Static storage duration for a variable is different from file or global scope. A variable can have static duration, but local scope.

#### **Extern**

The *extern* storage class specifier lets you declare objects that can be used in several source files. An extern declaration makes a described variable usable by the succeeding part of the current source file. This declaration does not replace the definition. It is used to describe a variable that is externally defined.

An extern declaration can appear outside a function or at the beginning of a block. If the declaration describes a function or appears outside a function and describes an object with external linkage, the keyword extern is optional.

If a declaration for an identifier already exists within the file scope, any extern declaration of the same identifier found within a block refers to the same object. If no other declaration for the identifier exists within the file scope, the identifier has external linkage.

# **Type Qualifiers**

C type qualifiers add special properties to the variables being declared. mikroC provides two keywords: const and volatile.

# **Const**

The *const* qualifier is used to indicate that variable value cannot be changed. Its value is set at initialization.

# **Volatile**

The *volatile* qualifier indicates that variable values can be changed both with or without user's interference in the program. The compiler should not optimize such variable.

# **Typedef Specifier**

The *typedef* declaration introduces a name that, within its scope, becomes a synonym for the specified type:

typedef <type declaration> synonym;

You can use *typedef* declarations to construct shorter or more meaningful names for types already defined by the language or declared by the user. *Typedef* names allow you to encapsulate implementation details that may change.

Unlike the *class, struct, union*, and *enum* declarations, the *typedef* declarations do not introduce new types, but new names for existing types.

#### **asm Declaration**

mikroC allows assembly instructions to be embedded in the source code by means of the asm declaration:

```
asm {
 block of assembly instructions
}
```
A single assembly instruction can be embedded in the C code:

```
asm assembly instruction;
```
# **Initialization**

The initial value of a declared object can be set at the time of declaration. This procedure is called initialization. For example:

```
int i = 1;
char * s = "hello";
struct complex c = \{0.1, -0.2\};// where 'complex' is a structure containing two objects of float type
```
# **Scope and Visibility**

#### **Scope**

The scope of an identifier is a part of the program in which the identifier can be used. There are different categories of scope depending on how and where identifiers are declared.

#### **Visibility**

Likewise, the visibility of an identifier is a part of the program in which the identifier can be used. Scope and visibility usually coincide, though there are some situations in which an object referred to by an identifier becomes temporarily hidden by its duplicate (an identifier with the same name, but different scope). In this case, the object still exists, but cannot be accessed by its original identifier until the scope of the duplicate identifier ends. The visibility cannot exceed the scope, but the scope can exceed the visibility.

# **Types**

mikroC is strictly typed language, which means that each object, function and expression must have its type defined before the compiling process starts. Type checking may prevent objects from being illegally assigned or accessed.

mikroC supports standard (predefined) data types such as signed and unsigned integrals of various sizes, arrays, pointers, structures and unions etc. Also, the user can define new data types using the *typedef* specifier. For example:

```
typedef char MyType1[10];
typedef int MyType2;
typedef unsigned int * MyType3;
typedef MyType1 * MyType4;
MyType2 mynumber;
```
# **Arithmetic Types**

Arithmetic type specifiers include the following keywords: *void, char, int, float* and *double*, preceeded by the following prefixes: *short, long, signed* and *unsigned*. There are *integral* and *floating point* arithmetic types.

#### **Integral Types**

Types char and int, along with their various forms, are considered to be integral data types. Their forms are created using one of the following prefix modifiers: *short, long, signed* and *unsigned*. The table below gives an overview of integral data types. Keywords in parentheses may be (and usually are) omitted.

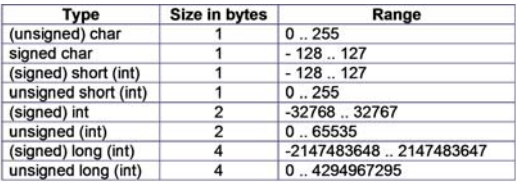

## **Floating-point Types**

Types *float* and *double*, along with the long double form, are considered to be *floatingpoint* types. An overview of the *floating-point* types is given in the table below:

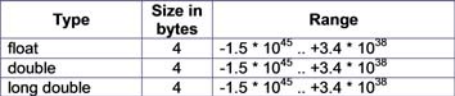

# **Enumerations**

The *enumeration* data type is used for representing an abstract, discreet set of values with the appropriate symbolic names. An enumeration is declared as follows:

**enum** colors { black, red, green, blue, violet, white } c;

#### **Void Type**

*void* is a special type indicating the absence of value. There are no objects of void type. Instead, the void type is used for deriving more complex types.

```
void print_temp(char temp) {
 Lcd Out C_p("Temperature:");
 Lcd Out Cp(temp);
 Lcd Chr Cp(223); // degree character
  Lcd Chr Cp('C');
}
```
# **Pointers**

A pointer is a variable which holds memory address of an object. While the variable directly accesses the memory address, the pointer can be thought of as a reference to that address. Pointers are declared in a similar manner to any other variable, but with an asterisk '\*' ahead of the identifier. Pointers must be initializied prior to being used. For example, to declare a pointer to an object of *int* type, it is necessary to write:

```
int *pointer name; /* Uninitialized pointer */
```
To access data stored at a memory location aimed to by the pointer, it is necessary to add an asterisk prefix '\*' to the pointer name. For example, to declare variable *p* which points to an object of *unsigned int* type, and to assign value 5 to the object, do as follows:

```
unsigned int *p;
*_{p} = 5;
```
A pointer can be assigned to another pointer of compatible type. It makes both pointers aim at the same memory location. Modifying the object pointed to by one pointer causes the object pointed to, by the other pointer, to change automatically as they share the same memory location.

# **Null Pointers**

A null pointer has a reserved value which is often but not necessarily the value zero, indicating that it refers to no object. To assign integer constant 0 to a pointer means to assign a null pointer value to it.

```
int *pn = 0; /* Here's one null pointer */
/* We can test the pointer like this: */if ( pn == 0 ) { ... }
```
The pointer to void must not be confused with the null pointer. The following declaration declares vp as a generic pointer capable of being assigned to by any pointer value, including null.

```
void *vp;
```
# **Function Pointers**

As their name indicates, function pointers are pointers which aim at a function.

```
int addC(char x, char y){<br>return x+v;
}
int subC(char x,char y){ return x-y; }
int mulC(char x, char y){<br>return x^*y;
}
int divC(char x,char y){ return x/y;
}
int modC(char x, char y){<br>return x\y;
}
//array of pointer to functions that receive two chars and returns int
int (\bar{x} \text{arrpff}) (char, char) = {addC, subC, mulC, divC, modC};
int res; char i;
void main() {
    for (i=0; i<5; i++){<br>res = arrpf[i](10,20);
   }
}
```
#### **Structures**

A structure is a derived type which usually represents a user-defined collection of named members (or components). These members can be of any type.

### **Structure Declaration and Initialization**

Structures are declared using the struct keyword:

```
struct tag {member-declarator-list};
```
Here, *tag* is the name of a structure; *member-declarator-list* is a list of structure members, i.e. list of variable declarations. The variables of structured type are declared in the same manner as the variables of any other type.

#### **Incomplete Declarations**

Incomplete declarations are also known as forward declarations. A pointer to one structure type can legally appear in the declaration of another structure type even before the pointed structure type is defined:

```
struct A; // incomplete
struct B { struct A *pa;};
struct A { struct B *pb;};
```
The first appearance of A is called incomplete because there is no definition thereof at that point. An incomplete declaration is allowed here as the definition of B doesn't require the size of A.

#### **Untagged Structures and Typedefs**

If the structure tag is omitted, an untagged structure is created. The untagged structures can be used to declare identifiers in the comma-delimited member-declarator-list to be of the given structure type (or derived from it), but additional objects of this type cannot be declared elsewhere. It is possible to create a typedef while declaring a structure, with or without tag:

```
/* With tag: */
typedef struct mystruct { ... } Mystruct;
Mystruct s, *ps, arrs[10]; /* same as struct mystruct s, etc. */
/* Without tag: */
typedef struct { ... } Mystruct;
Mystruct s, *ps, arrs[10];
```
# **Structure Size**

The structure size in memory can be retrieved by means of the sizeof operator. The structure size is not necessarily equal to the summed up sizes of its members. It is often greater due to certain limitations of memory storage.

#### **Assignment**

Variables of the same structured type may be assigned to each other by means of a simple assignment operator '='. It makes the entire contents of a variable to be copied to destination, regardless of the inner complexity of the given structure. Note that two variables are of the same structured type only if they are both defined by the same declaration or using the same type identifier. For example:

```
/* a and b are of the same type: */
struct {int m1, m2;} a, b;
/* But c and d are not of the same type although
their structure descriptions are identical: */
struct {int m1, m2;} c;
struct {int m1, m2;} d;
```
#### **Structure Member Access**

Structure and union members can be accessed using either of the two following selection operators:

- $\triangleright$  . (period)
- $\blacktriangleright$  -> (right arrow).

Operator '.' is called a direct member selector and is used to directly access one of the structure members.

s.m // direct access to member m

Operator '->' is called indirect (or pointer) member selector.

ps->m // indirect access to member m; // identical to (\*ps).m

#### **Union Types**

Union types are derived types sharing many syntactic and functional features with structure types. The main difference is that union members share the same memory space.

#### **Union Declaration**

Unions have the same declaration as structures except the union keyword used instead of struct:

union tag { member-declarator-list } ;

# **Bit Fields**

Bit fields represent a specified number of bits that may or may not have an associated identifier. Bit fields offer a possibility of subdividing structures into named parts of userdefined sizes.

# **Bit Fields Declaration**

Bit fields can be declared only in structures and unions. Declare a structure normally and assign individual fields as in the following example (fields need to be of unsigned type):

```
struct tag {
  unsigned bitfield-declarator-list;
}
```
Here, *tag* is an optional name of the structure, whereas *bitfield-declarator-list* is a list of bit fields. Each bit field identifer requires a colon and its width in bits to be explicitly specified.

#### **Bit Fields Access**

Bit fields can be accessed in the same way as structure members, i.e. by means of a direct and indirect member selector ' ' and '->'.

```
// This example writes stucture Value_For_PORT0 to P0
struct myPort {
 lo_nibble :4;
  hi_nibble :4;
} Value_For_PORT0;
void main() {
  ...
  Value For PORT0.1o nibble = 7;
  Value For PORT0.hi_nibble = 0x0C;
  P0 = * (char *) (void *) &Value For PORT0;
           // typecasting :
           // 1. address of structure to pointer to void
           // 2. pointer to void to pointer to char
           // 3. dereferencing to obtain the value
}
```
#### **Arrays**

An array is the simplest and the most commonly used structured type. A variable of array type is actually an array of objects of the same type. These objects represent elements of an array and are identified by their position in the array. An array consists of a contiguous memory locations large enough to hold all its elements.

#### **Array Declaration**

Array declaration is similar to variable declaration, with brackets following identifer:

```
element type array name[constant-expression];
```
An array named as *array\_name* and composed of elements of *element\_type* is declared here. The *element\_type* can be any scalar type (except void), *user-defined type, pointer, enumeration* or another array. The result of *constant-expression* within brackets determines a number of array elements. Here are a few examples of array declaration:

```
#define MAX = 50
int vector one [10]; \frac{1}{2} declares an array of 10 integers \frac{*}{2}float vector_two[MAX]; \frac{1}{2} /* declares an array of 50 floats */
float vector three MAX - 20]; /* declares an array of 30 floats */
```
#### **Array Initialization**

An array can be initialized in declaration by assigning it a comma-delimited sequence of values within braces. When initializing an array in declaration, you can omit the number of elements as it will be automatically determined on the basis of the number of elements assigned. For example:

```
/* Declare an array which contains number of days in each month: */int days[12] = {31,28,31,30,31,30,31,31,30,31,30,31};
```
#### **Multi-dimensional Arrays**

An array is one-dimensional if it is of scalar type. One-dimensional arrays are sometimes referred to as vectors. Multidimensional arrays are created by declaring arrays of array type. Here is an example of a 2-dimensional array:

char m[50][20]; /\* 2-dimensional array of size  $50x20$  \*/

Variable *m* represents an array of 50 elements which in turn represent arrays of 20 elements of *char* type each. This is how a matrix of 50x20 elements is created. The first element is m[0][0], whereas the last one is m[49][19].

A multi-dimensional array can be initailized with an appropriate set of values within braces. For example:

int a[3][2] = {{1,2}, {2,6}, {3,7}};

# **Type Conversions**

The conversion is a process of changing variable type. mikroC supports both implicit and explicit types of conversion.

# **Implicit Conversion**

Automatic conversion of a value from one data type to another by a programming language, without the programmer specifically doing so, is called implicit type conversion. The compiler preforms implicit conversion in the following situations:

- An operand is prepared for an arithmetic or logical operation;
- $\blacktriangleright$  An assignment is made to an Ivalue that has a different type than the assigned value;
- $\blacktriangleright$  A function is provided an argument value that has a different type than the parameter;
- $\blacktriangleright$  The value specified in the return statement of a function has a different type from the defined return type for the function.

# **Promotion**

When operands are of different types, implicit conversion promotes a less complex type to a more complex as follows:

**short → int, long, float, or double**

- $char \rightarrow int.$  long, float, or double
- $int \rightarrow$  long, float, or double
- **long → float or double**

Higher bytes of an extended unsigned operand are filled with zeroes. Higher bytes of an extended signed operand are filled with a sign bit. If the number is negative, higher bytes are filled with ones, otherwise with zeroes. For example:

```
char a;
unsigned int b;
a = 0 \times FF:
\bar{b} = a; // a is promoted to unsigned int, b equals to 0x00FF
```
# **Clipping**

In assignment statements and statements requiring an expression of particular type, the correct value will be stored in destination only if the result of expression doesn't exceed the destination range. Otherwise, excess data, i.e. higher bytes will simply be clipped (lost).

```
char i;
unsigned int j;
j = 0 \times FFOF;<br>i = j;
                     // i becomes 0x0F, higher byte 0xFF is lost
```
## **Explicit Conversion**

Explicit conversion may be performed upon any expression using the unary typecast operator. A special case is conversion between signed and unsigned types. Such explicit conversion does not affect data binary representation. For example:

```
short b;<br>char a;<br>\cdots<br>b = -1;
a = (char)b; // a is 255, not 1 // This is because binary representation remains
                       // 11111111; it's just interpreted differently now
```
Explicit conversion cannot be performed upon the operand to the left of the assignment operator:

```
(int)b = a; // Compiler will report an error
```
Here is an example of explicit conversion:

```
char a, b, c;<br>unsigned int cc;<br>...<br>a = 241;
b = 128;
c = a + b; // equals 113<br>c = (unsigned int)(a + b); // equals 369<br>cc = a + b; // equals 369
```
# **Functions**

Functions are subprograms which perform certain tasks on the basis of a number of input parameters. Functions may return a value after execution. The function return value can be used in expressions. Technically, the function call is considered to be an expression like any other. Each program must have a single function named *main* marking the entry point of the program. Functions can be declared in standard or user-supplied header files, or within program files.

# **Function Declaration**

Functions are declared/defined in user's source files or made available by linking precompiled libraries. The syntax of a function declaration is:

```
result type function name(parameter-declarator-list);
```
*function\_name* represents the function name and must be a valid identifier. *result\_type* represents the type of function result and can be of any standard or user-defined type.

#### **Function Prototypes**

A function can be defined only once in the program, but can be declared several times, assuming that the declarations are compatible. Parameters are allowed to have different names in different declarations of the same function:

```
/* Here are two prototypes of the same function: */
int test(const char*) /* declares function test */
int test(const char*p) /* declares the same function test */
```
# **Function Definition**

A function definition consists of its declaration and function body. The function body is technically a block (sequence) of local definitions and statements enclosed in braces {}. All variables declared within the function body are local to the function, i.e. they have function scope. Here is a sample function definition:

```
/* function max returns greater one of its 2 arguments: */
int max(int x, int y) {
  return (x>=y) ? x : y;
}
```
# **Function Calls**

A function is called by specifying its name followed by an actual parameters placed in the same order as their matching formal parameters. If there is a function call in an expression, the function return value will be used as an operand in that expression.

```
function name(expression 1, \ldots, expression n);
```
Each expression in the function call is an actual argument.

#### **Argument Conversions**

The compiler is capable of making mismatching parameters get appropriate type according to implicit conversion rules.

```
int limit = 32;
char ch = 'A':long res;
// prototype
extern long func(long par1, long par2);
main() {
  ...
  res = func(limit, ch); // function call
}
```
Since the program has the function prototype for func, it converts limit and ch into long, using the standard rules of assignment, before passing them to appropriate formal parameter.

#### **Ellipsis Operator**

The ellipsis '...' operator consists of three successive periods with no whitespace intervening. An ellipsis can be used in the formal argument lists of function prototypes to indicate a variable number of arguments, or arguments with varying types. For example:

```
void func (int n, char ch, ...);
```
This declaration indicates that func is to be defined so as that calls must have at least two arguments (int and char) but can also have any number of additional arguments.

24

# **Operators**

Operators are tokens denoting operations to be performed upon operands in an expression. If the order of execution is not explicitly determined using parentheses, it will be determined by the operator precedence.

- 4 Arithmetic operators
- ▶ Assignment operators
- 4 Bitwise operators
- **Logical operators**
- ▶ Reference/Indirect operators
- ▶ Relational operators
- Structure member selectors
- ▶ Comma operator .
- ▶ Conditional operator ?:
- $\triangleright$  Array subscript operator []
- Function call operator ()
- 4 Sizeof operator
- Preprocessor pperators # and ##

# **Operators Precedence and Associativity**

There are 15 precedence categories in mikroC. Operators in the same category have equal precedence. If duplicates of operators appear in the table, the operator of higher presidence is unary. Each category has either left-to-right or right-to-left associativity rule. In the absence of parentheses, these rules apply when grouping expressions with operators of equal precedence.

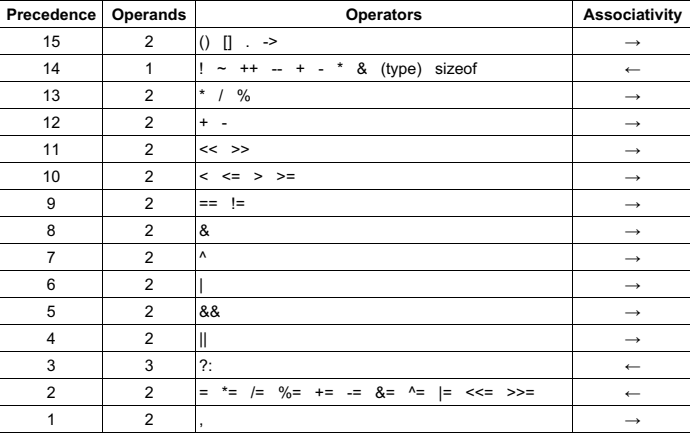

# **Arithmetic Operators**

Arithmetic operators are used for performing computing operations. All arithmetic operators associate from left to right.

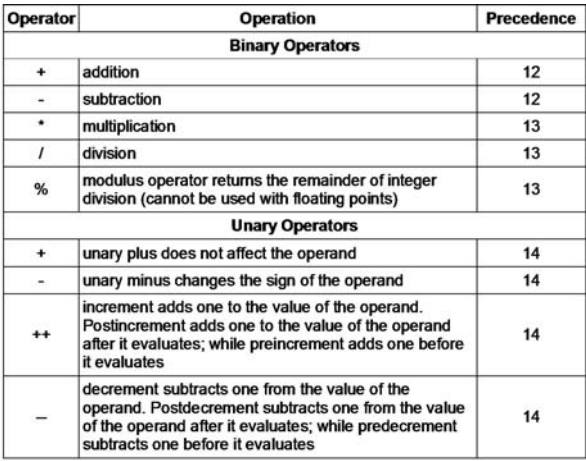

# **Relational Operators**

Relational operators are used in logic operations. All relational operators return either 1 (TRUE) or 0 (FALSE) and associate from left to right.

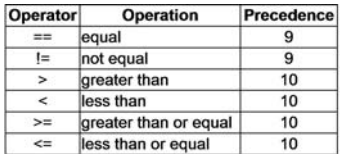

# **Bitwise Operators**

Bitwise operators are used for modifying individual bits of an operand. Bitwise operators associate from left to right. The only exception is the bitwise complement operator '~' which associates from right to left.

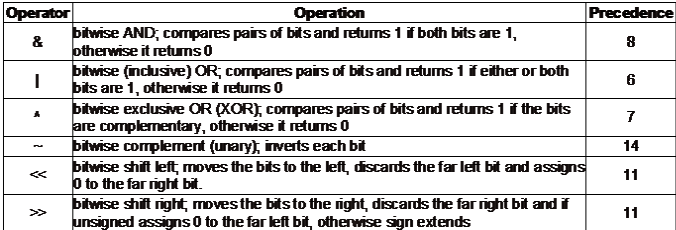

#### **Logical Operators**

Operands of logical operations are considered true or false, i.e. non-zero or zero, respectively. Logical operators always return either 1 or 0. Logical operators '&&' and 'II' associate from left to right. The logical negation operator '!' associates from right to left.

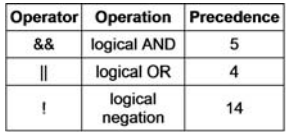

#### **Conditional Operator**

The conditional operator '?:' is the only ternary operator in mikroC. The syntax of the conditional operator is:

expression1 ? expression2 : expression3;

*expression1* is evaluated first. If its value is true, then *expression2* evaluates and expression3 is ignored. If *expression1* evaluates to false, then *expression3* evaluates and *expression2* is ignored. The result will be the value of either *expression2* or *expression3* depending on which of them evaluates.

# **Simple Assignment Operator**

For a common value assignment, a simple assignment operator '=' is used:

expression1 = expression2;

*expression1* is an object (memory location) to which the value of *expression2* is assigned.

#### **Compound Assignment Operators**

mikroC allows more complex assignments by means of compound assignment operators. The syntax of compound assignment operators is:

expression1 op= expression2;

where op can be any of binary operators  $+, -, *, /, %$ , &,  $|, ^{\wedge}, <,$  or  $>>$ .

Compound assignment above is a short form of the following expression:

expression1 = expression1 op expression2;

# **Bitwise Shift Operators**

There are two shift operators in mikroC. These are the << operator which moves bits to the left and the >> operator which moves bits to the right. Both operators have two operands each. The first operand is an object to move, whereas the second operand is a number of positions to move the object by. Both operands must be of *integral* type. The second operand must be a positive value. By shifting an operand left, the leftmost bits are discarded, whereas 'new' bits on the right are assigned zeroes. Accordingly, shifting

unsigned operand to the left by n positions is equivalent to multiplying it with 2 $^{\circ}$  if all discarded bits are zeros. The same applies to signed operands if all discarded bits are equal to the sign bit. By shifting operand right, the rightmost bits are discarded, whereas 'new' bits on the left are assigned zeroes (in the case of unsigned operand) or the sign bit (in the case of signed operand). Shifting operand to the right by n positions is equivalent to dividing it by 2n .

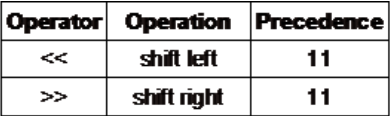

# **Expressions**

An expression is a sequence of operators, operands and punctuators that return a value. Primary expressions include literals, constants, variables and function calls. These can be used for creating more complex expressions by means of operators. The way operands and subexpressions are grouped does not necessarily represent the order in which they are evaluated in mikroC.

# **Comma Expressions**

A special characteristic of mikroC is that it allows comma to be used as a sequence operator to form so-called comma expressions or sequences. The following sequence:

```
expression 1, expression 2, ... expression n;
```
results in the left-to-right evaluation of each expression. The value and type of the comma expression equals to the value and type of *expression\_n*.

# **Statements**

Statements define operations within a program. In the absence of jump and selection statements, statements are executed sequentially in the order of appearance in the program code. Statements can be roughly divided into:

- Labeled statements:
- **Expression statements:**
- ▶ Selection statements:
- Iteration statements (Loops):
- $\blacktriangleright$  Jump statements: and
- ▶ Compound statements (Blocks).

#### **Labeled Statements**

Each statement in the program can be labeled. A label is an identifier added before the statement like this:

label identifier: statement:

The same label cannot be redefined within the same function. Labels have their own namespace and therefore label identifier can match any other identifier in the program.

#### **Expression Statements**

Any expression followed by a semicolon forms an expression statement:

expression;

A null statement is a special case of expression statement, consisting of a single semicolon ';'. A null statement is commonly used in 'empty' loops:

```
for ; *q++ = *p++ ;; /* body of this loop is a null statement */
```
# **Conditional Statements**

Conditional or selection statements make selection from alternative courses of program execution by testing certain values.

#### **If Statement**

*If* statement is a conditional statement. The syntax of the *if* statement looks as follows:

if some expression statement1; [else statement2;]

If *some\_expression* is true, *statement1* executes. Otherwise, *statement2* executes. The *else* keyword with an alternate statement (*statement2*) is optional.

# **Nested if statements**

Nested *if* statements require additional attention. A general rule is that they are parsed starting from the innermost if statement (the most nested) and each *else* statement is bound to the nearest available *if* on its left:

```
if (expression1) statement1;
else if (expression2)
if (expression3) statement2;
else statement3; /* this belongs to: if (expression3) */
else statement4; \frac{1}{2} /* this belongs to: if (expression2) */
```
# **Switch Statement**

The *switch* statement is a conditional statement with multiple branching, based on a certain condition. It consists of a control expression (selector) and a list of its possible values. The syntax of the switch statement is:

```
switch (expression) {
 case constant-expression 1 : statement 1;
    ...
 case constant-expression n : statement n;
 [default : statement;]
}
```
First, *expression* (condition) is evaluated. The *switch* statement then compares it to all available constant-expressions following the *case* keyword. If match is found, switch passes control to that matching case causing the statement following the match to evaluate.

30

# **Iteration Statements**

Iteration statements enable a set of statements to be looped.

# **For Statement**

The *for* statement implements an iterative loop when the number of iterations is specified. The syntax of the *for* statement is as follows:

for ( $int$ -expression];  $[$  condition-expression];  $[$  increment-expression]) statement;

Before the first iteration of the loop, *init-expression* sets variables to initial values. You cannot place declarations in *init-expression*. *Condition-expression* is checked before the first entry into the block. The for statement is executed repeatedly until the value of *condition-expression* becomes false. After each iteration of the loop, *increment-expression* increments the loop counter. Here is an example of calculating scalar product of two vectors using the *for* statement:

for (  $s=0$ ,  $i=0$ ;  $i\leq n$ ;  $i++$  )  $s+=a[i] * b[i]$ ;

# **While Statement**

The *while* statement implements an iterative loop when the number of iterations is not specified. It is necessary to check the iteration condition before executing the loop. The syntax of the *while* statement is as follows:

while (cond exp) some stat;

The *some\_stat* statement is executed repeatedly as long as the value of the *cond\_exp* expression is true. The expression value is checked before the next iteration is executed. Thus, if the expression value is false before entering the loop, no iteration is executed. Probably the easiest way of creating an endless loop is by using the statement:

while (1) ...;

# **Do Statement**

The *do* statement implements an iterative loop when the number of iterations is not specified. The statement is executed repeatedly until the expression evaluates true. The syntax of the *do* statement is as follows:

do some stat; while (cond exp);

The *some\_stat* statement is iterated until the *cond\_exp* expression becomes true. The expression is evaluated after each iteration, so the loop will execute the statement at least once.

#### **Jump Statements**

mikroC supports the following jump statements: *break, continue, return* and *goto*.

# **Break Statement**

Sometimes it is necessary to stop the loop from within its body. The *break* statement within loop is used to pass control to the first statement following the respective loop. Break is commonly used in a switch statement to stop its execution after the first positive match occurs. For example:

```
switch (state) {
 case 0: Lo(); break;
 case 1: Mid(); break;
 case 2: Hi(); break;
 default: Message("Invalid state!");
}
```
#### **Continue Statement**

The *continue* statement within the loop is used for starting a new iteration of the loop. Statements following the *continue* statement will not be executed.

```
while (..) {
...
if (val>0) continue;
...
// continue jumps here
}
                                     do {
                                     ...
                                     if (val>0) continue;
                                     ...
                                     // continue jumps here
                                     while (..);
                                                                          for ( \ldots; \ldots; \ldots ) {
                                                                          ...
                                                                          if (val>0) continue;
                                                                          ...
                                                                          // continue jumps here
                                                                          }
```
# **Return Statement**

The *return* statement is used to exit the current function optionally returning a value. The syntax is:

```
return [expression];
```
This will evaluate expression and return the result. The returned value will be automatically converted into the expected function type, if needed. The expression is optional.

32

# **Goto Statement**

The *goto* statement is used for executing an unconditional jump to appropriate part of the program. The syntax of the *goto* statement is:

```
goto label_identifier ;
```
This statement executes a jump to the *label\_identifier* label. The *goto* statement may occur either before or after the label declaration. The label declaration and *goto* statement must belong to the same routine. Accordingly, it is not possible to jump into or out of a procedure or function. The *goto* statement can be used for breaking out of any level of nested structures. It is not advisable to jump into a loop or other structured statement, as it may give unexpected results. The use of the *goto* statement is generally discouraged as practically every algorithm can be realized without it, resulting in legible structured programs. However, the *goto* statement is useful for breaking out of deeply nested control structures:

```
for (...) {<br>for (...) {
     if (disaster)
        goto Error;
  }
}
 .
 .
.
Error: // error handling code
```
# **Preprocessor**

A preprocessor is an integrated text processor which prepares the source code for compiling. The preprocessor allows:

- $\blacktriangleright$  text from a specifed file to be inserted into a certain point in the code (File Inclusion);
- $\triangleright$  specific lexical symbols to be replaced with other symbols (Macros); and
- $\blacktriangleright$  conditional compiling which conditionally includes or omits parts of the code (Conditional Compilation).

# **Preprocessor Directives**

Any line in the source code with a leading '#' is taken as a preprocessing directive (or a control line), unless '#' belongs to a string literal, character constant or a comment. mikroC supports standard preprocessor directives:

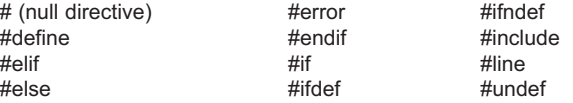

# **File Inclusion**

The *#include* directive copies a specified file into the source code. The syntax of the *#include* directive has either of the two following formats:

```
#include <file_name>
#include "file_name"
```
The preprocessor replaces the *#include* line with the content of a specified file in the source code. The placement of #include can therefore affect the scope and duration of all identifiers in the included file. The difference between these two formats lies in searching algorithm employed in trying to locate the file to be included.

#### **Explicit Path**

Placing an explicit path in *file\_name*, means that only that directory will be searched. For example:

```
#include "C:\my_files\test.h"
```
#### **Macros**

Macros provide a mechanism for token replacement prior to compiling.

#### **Defining Macros and Macro Expansions**

The *#define* directive defines a macro:

#define macro\_identifier <token\_sequence>

Each occurrence of *macro\_identifier* in the source code following this control line will be replaced by the *token\_sequence* (possibly empty).

# **Macros with Parameters**

The following syntax is used to define a macro with parameters:

#define macro\_identifier(<arg\_list>) <token\_sequence>

The optional *arg\_list* is a sequence of identifiers separated by commas, like the argument list of a C function. Each comma-delimited identifier has the function of a formal argument or placeholder. Here is a simple example:

```
/* A simple macro which returns greater of its 2 arguments: */
\#define MAX(A, B) ((A) > (B)) ? (A) : (B)
```
# **Conditional Compilation**

Conditional compilation directives are typically used for making source programs easy to change and compile in different execution environments.

# **Directives #if, #elif, #else, and #endif**

Conditional directives *#if, #elif, #else*, and *#endif* work very similar to the common mikroC conditional statements. If the expression you write after *#if* has a nonzero value, the line group immediately following the *#if* directive is retained in the translation unit. The syntax is:

```
#if constant expression 1
<section_1>
[#elif constant expression 2
<section_2>]
[#elif constant expression n
<section_n>]
[#else
<final_section>]
#endif
```
Each *#if* directive in a source file must be matched by a closing *#endif* directive. Any number of *#elif* directives can appear between *#if* and *#endif* directives, but only one *#else* directive is allowed. The *#else* directive, if present, must precede *#endif*.

# **Directives #ifdef and #ifndef**

The *#ifdef* and *#ifndef* directives test whether an identifier is currently defined or not. The following line:

#ifdef identifier

has exactly the same effect as *#if 1* if identifier is currently defined, or as *#if 0* if identifier is currently undefined. The *#ifndef* directive checks for the opposite condition that it is checked by *#ifdef*.

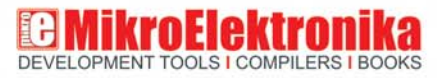

If you want to learn more about our products, please visit our website: www.mikroe.com

If you are experiencing some problems with any of our products or just need additional information, please contact our technical support: www.mikroe.com/en/support

If you have any question, comment or business proposal, do not hesitate to contact us: office@mikroe.com

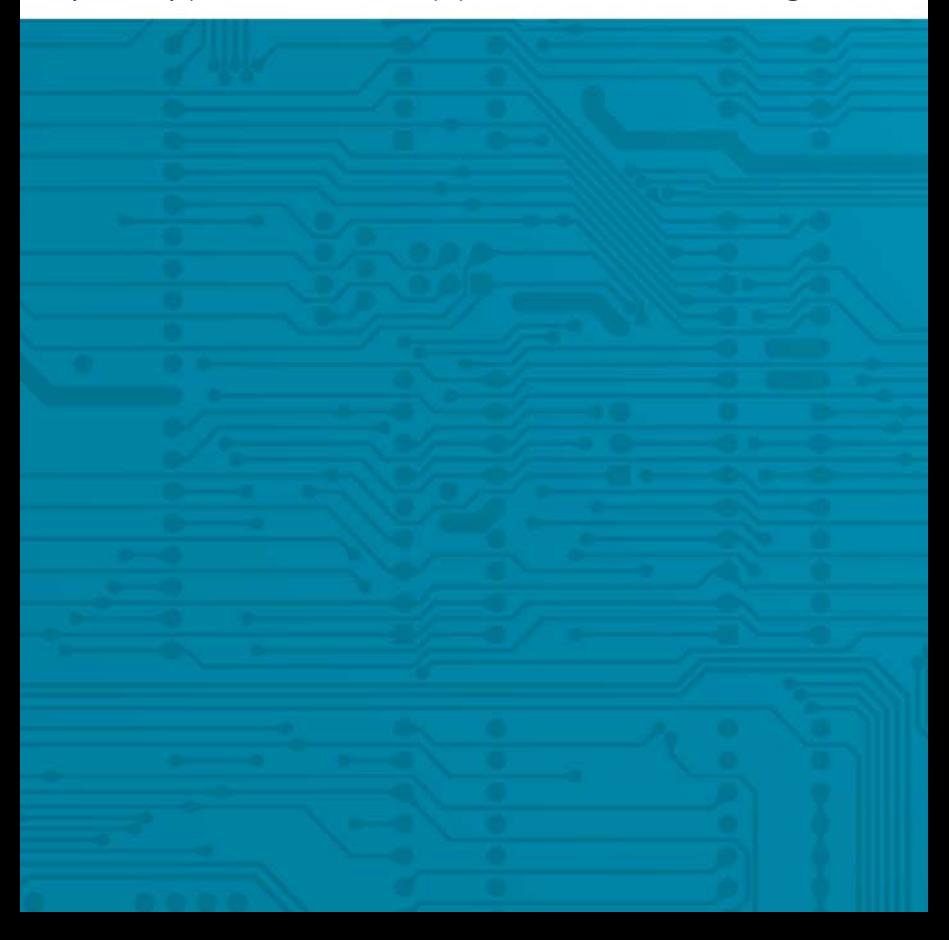